#### 主任介護支援専門員更新研修

## 受 講 者 各 位

## 特定非営利活動法人 千葉県介護支援専門員協議会

# 令和 2 年度 千葉県主任介護支援専門員更新研修

## 終了後の提出物について

平素より当会の活動に対しご理解ご協力を賜り厚く御礼申し上げます。 さて、標記研修全日程8日間が終了しました。受講者の皆様お疲れ様でした。

つきましては、研修の全課程を修了するにあたり、提出物について下記のとおりお知らせい たしますので、お忙しい中とは思いますが、ご確認のうえ期日までにご返送ください。

記

## 会場参集の方

 ①8日目事後学習シート 1部 ②研修記録シート 17枚 ③研修で使用した指導事例(医療系および福祉系)

## オンラインの方

 ①事前学習シート・事後学習シート 各1部 (研修3日目~8日目) ②研修記録シート 17枚 ③研修で使用した指導事例(医療系および福祉系) ・体調管理シートは不要

※受講方法を途中で変更している場合は、会場参集の日に提出した書類は必要ありません。

◆返送期日:令和3年3月22日(月)消印有効 ※期日厳守

#### ◆返送先: 〒260-0026

 千葉県千葉市中央区千葉港 4-3 千葉県社会福祉センター3 階 特定非営利活動法人千葉県介護支援専門員協議会

- ・返送期日は必ず厳守してください。
- ・返送物に漏れがないか、よく確認をしてください。 ※不備があった場合は修了証明書発行が遅れる場合がありますのでご注意ください。
- ・郵送は普通郵便で構いません。お手持ちの封筒をご使用ください。
- ・封筒の表に「主任介護支援専門員更新研修 資料」と記入してください。

❖修了証明書

- ・提出物を確認後、令和3年4月中旬に修了証明書を発行いたします。
- ・送付先は所属事業所になります。送付先を変更する場合は、変更届(当会ホームペ ージ掲載)を提出してください。
- ・今後の更新の手続きについては、研修1日目の配布資料または県庁高齢者福祉課ホ ームページをご参照ください。

令和 2 年度 千葉県主任介護支援専門員更新研修

#### ①事前学習シート・事後学習シート

- ・会場参集 …8日目事後学習シート 1部
- ・オンライン…3日目~8日目事前学習シート・事後学習シート 各1部

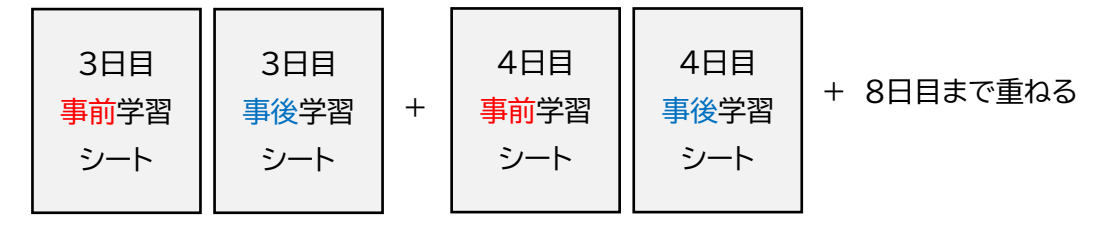

## ②研修で使用した指導事例の返送方法(医療系および福祉系の指導事例のみ)

- 情報管理を徹底するため、研修中で使用した事例(医療系および福祉系)は自分が作 成した指導事例も含め全て回収いたします(2 日目で使用した「認知症」は回収しま せん)。
- ・グループ人数が3名のため 1 事例を 2 回使用した場合は計6~7事例となります。

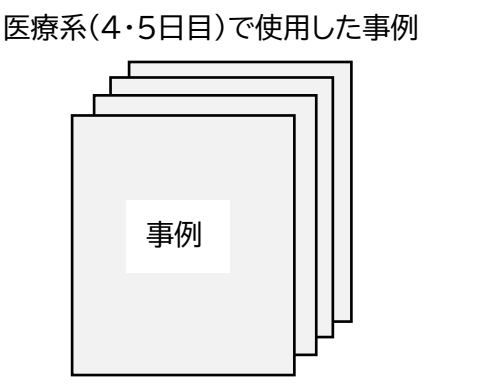

福祉系(6・7・8日目)で使用した事例

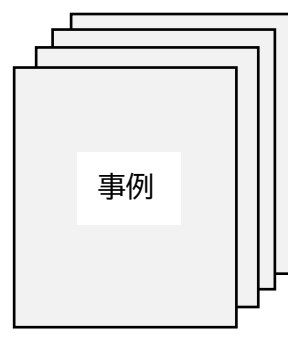

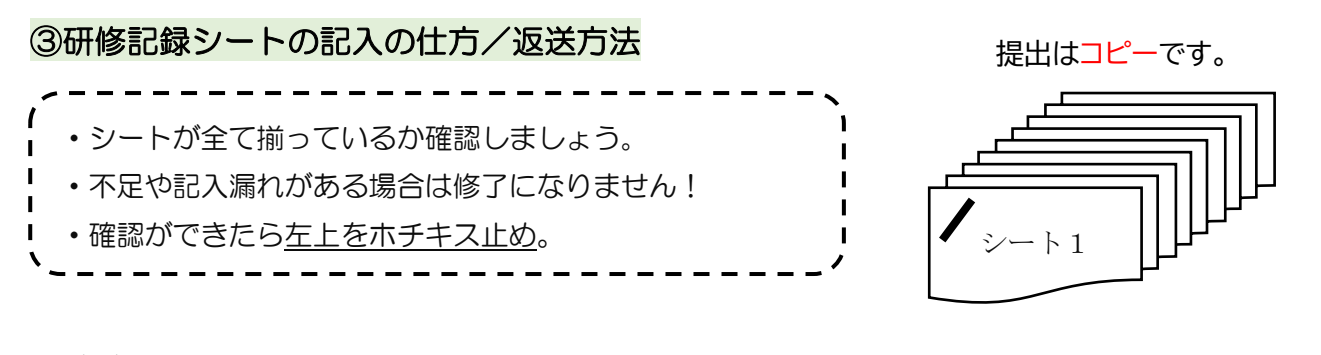

(1)記入する項目

- シート1 → 受講前 (受講者記入欄および管理者記入欄)
- ・シート2 → 受講前、受講直後 ※備考は特に印象に残ったこと、気づいたことがある場合に記入。
- ・シート3 → 全ての項目

(2)記入方法

- ・パソコン作成、手書き、いずれも可。
- ・印刷方法は、白黒またはカラー、片面印刷または両面印刷、いずれも可。
- ・シャープペンや鉛筆での手書きの場合は、はっきり濃く記入してください。

#### 令和 2 年度 千葉県主任介護支援専門員更新研修

(3)シートの種類と順番 ※シートは以下の順番にそろえてご提出ください。(以下参照)

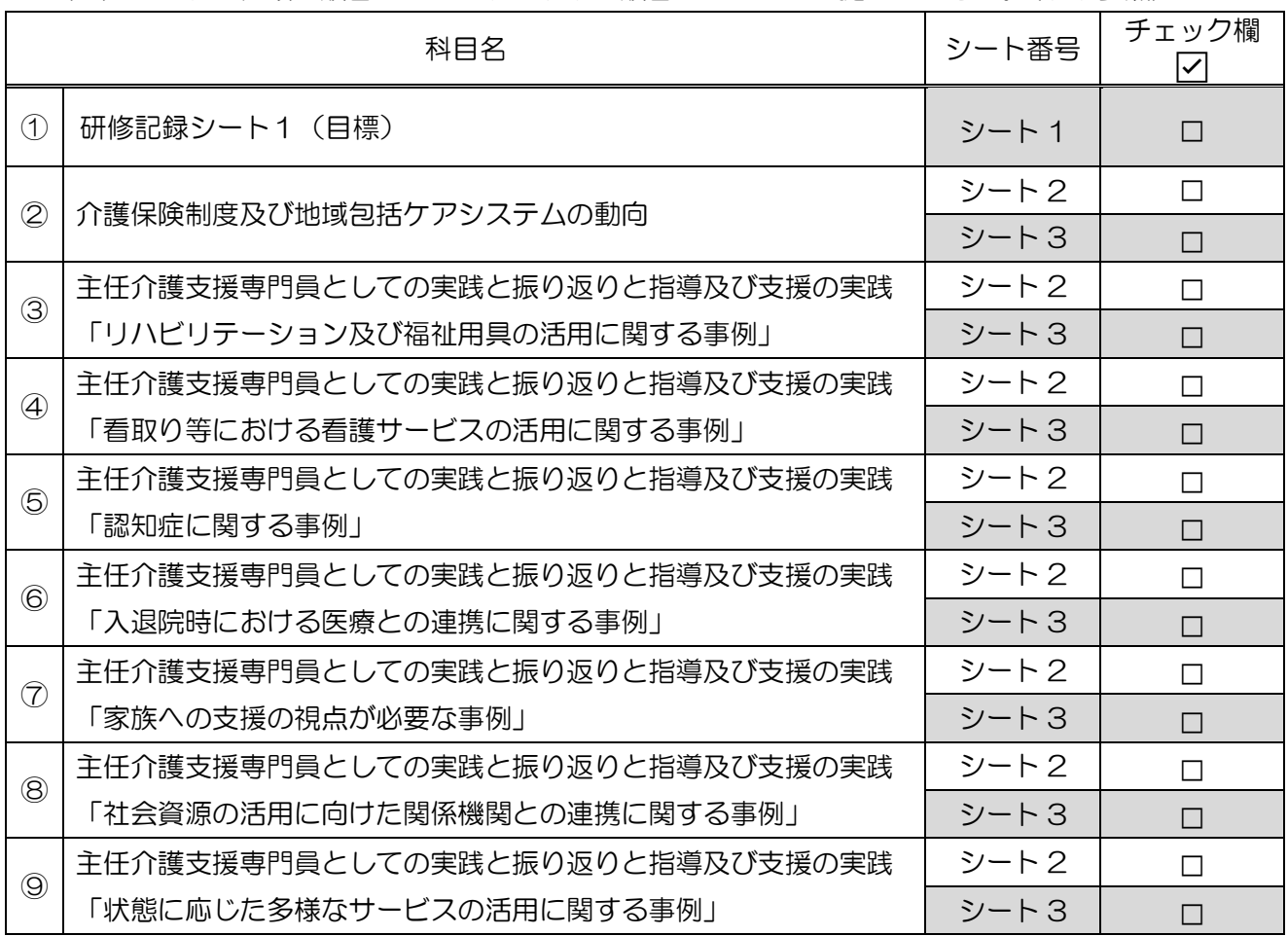

・各シートに氏名、受講番号は記載していますか

・原本を手元に残していますか ※提出いただくのはコピーです。

・シートは順番通りに全てそろっていますか(全17枚/両面印刷可)

(4)管理者記入欄について

 上司や事業所管理者が記入することが望ましいですが、受講者自身が管理者である場合等 の理由により、記入する適当な方がいない場合は、記入できない理由を管理者記入欄に受 講者本人が記入してください。無記入の場合は、再提出になる場合があります。

(5)3ヵ月後の記入について

 今回の提出では、シート1及びシート2の 3 ヵ月後の記入は求めていません。しかしなが ら、3ヵ月後には必ず振り返りを行い、実践した上での評価を記入することで、各自の今 後の業務にお役立てください(3ヵ月後に提出する必要はありません)。

> 特定非営利活動法人千葉県介護支援専門員協議会 〒260-0026 千葉県千葉市中央区千葉港 4-3 千葉県社会福祉センター3 階 FAX:043-204-3632 TEL:043-204-3631